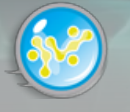

a c

**MONDAY, DECEMBER 8, 2008 TEXT SIZE** ◯ ↔

# **MENU PRINCIPAL**

### **[ACCUEIL](http://www.reunion-multimedia.com/index.php?option=com_frontpage&Itemid=1)** [Edito](http://www.reunion-multimedia.com/index.php?option=com_content&task=blogcategory&id=1&Itemid=69)

[Cyber Journal Réunion](http://www.reunion-multimedia.com/index.php?option=com_content&task=blogcategory&id=13&Itemid=64) [Rubrique ARTIC](http://www.reunion-multimedia.com/index.php?option=com_content&task=blogcategory&id=31&Itemid=83) [La chronique de S. OMARJEE](http://www.reunion-multimedia.com/index.php?option=com_content&task=blogcategory&id=32&Itemid=84) [Cyber Journal Maurice](http://www.reunion-multimedia.com/index.php?option=com_content&task=blogcategory&id=14&Itemid=65) [Cyber Monde](http://www.reunion-multimedia.com/index.php?option=com_content&task=blogcategory&id=15&Itemid=66) [Entreprise du mois](http://www.reunion-multimedia.com/index.php?option=com_content&task=blogcategory&id=28&Itemid=70) [Telecom](http://www.reunion-multimedia.com/index.php?option=com_content&task=blogcategory&id=30&Itemid=80) **[Technopro](http://www.reunion-multimedia.com/index.php?option=com_content&task=blogcategory&id=29&Itemid=79)** [Dossier](http://www.reunion-multimedia.com/index.php?option=com_content&task=blogcategory&id=27&Itemid=68) High-Tech **[Webzine](http://www.reunion-multimedia.com/index.php?option=com_content&task=blogcategory&id=26&Itemid=82)** [Tv Sat](http://www.reunion-multimedia.com/index.php?option=com_content&task=blogcategory&id=24&Itemid=81) [Soft News](http://www.reunion-multimedia.com/index.php?option=com_content&task=blogcategory&id=19&Itemid=77) [Horizon Numerique](http://www.reunion-multimedia.com/index.php?option=com_content&task=blogcategory&id=22&Itemid=73) **[Technomobile](http://www.reunion-multimedia.com/index.php?option=com_content&task=blogcategory&id=23&Itemid=78) [Hardware](http://www.reunion-multimedia.com/index.php?option=com_content&task=blogcategory&id=21&Itemid=71)** [Cyber Culture](http://www.reunion-multimedia.com/index.php?option=com_content&task=blogcategory&id=20&Itemid=67) [Plug & Play PC](http://www.reunion-multimedia.com/index.php?option=com_content&task=blogcategory&id=18&Itemid=75) **Technopole [Sorties](http://www.reunion-multimedia.com/index.php?option=com_content&task=blogcategory&id=37&Itemid=88)** [Plug & Play MAC](http://www.reunion-multimedia.com/index.php?option=com_content&task=blogcategory&id=38&Itemid=89) [Sorties DVD](http://www.reunion-multimedia.com/index.php?option=com_content&task=blogcategory&id=39&Itemid=90) [Artistic](http://www.reunion-multimedia.com/index.php?option=com_content&task=blogcategory&id=40&Itemid=91)

[POINTS DE DISTRIBUTION](http://www.reunion-multimedia.com/index.php?option=com_content&task=view&id=13&Itemid=28) [NOUS CONTACTER](http://www.reunion-multimedia.com/index.php?option=com_contact&Itemid=3) **[LIENS](http://www.reunion-multimedia.com/index.php?option=com_weblinks&Itemid=23)** [RECHERCHER](http://www.reunion-multimedia.com/index.php?option=com_search&Itemid=35)

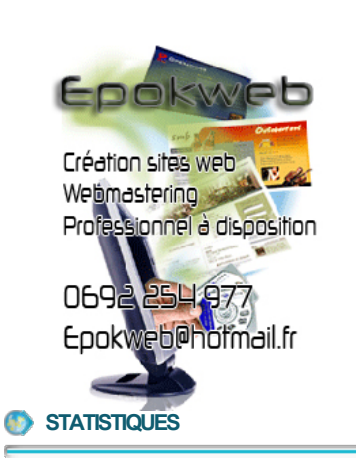

## **SIMPLICITEL**

## **Sans abonnement et sans engagement**

Faire fondre sa facture de téléphone fixe sans changer d'opérateur téléphonique?

C'est ce que propose désormais Simplicitel aux habitants de la Réunion.

Simplicitel est le premier opérateur de téléphonie fixe sans inscription ni abonnement qui permet d'économiser lorsque l'on appelle son voisin, la métropole ou encore l'international.

Ce nouveau service inédit est rendu possible par la fin du monopole de l'opérateur historique français et par la déréglementation du secteur de la téléphonie sur l'île de la Réunion.

Plus besoin de s'abonner, plus besoin de s'engager, plus besoin de donner ses coordonnées bancaires, ni même de s'inscrire. Simplicitel est ouvert à tous, en libre service. Quand vous voulez appeler moins cher, vous composez le préfixe 3299 et au signal, vous entrez le numéro de votre correspondant.C'est tout.

Vos appels passés avec le 3299 seront toujours inscrits sur votre facture France Télécom. Seule différence, vous serez facturé au tarif de Simplicitel, jusqu'à 30 fois moins cher que France Télécom. Les

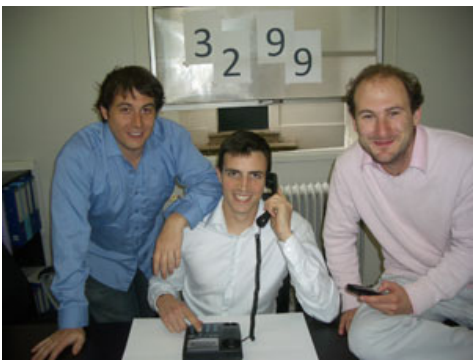

appels locaux sont facturés seulement 1 centime d'euro par minute, 7 jours sur 7, 24H/24. Appeler la métropole coûtera 3,4 centimes d'euro par minute, soit deux euros pour une heure de communication (contre 12 euros si vous appelez avec France Telecom).

A chaque fois que vous appelez avec le 3299, vous entendez le prix que vous allez payer. Si ce prix ne vous convient pas, raccrochez et vous ne paierez rien. Avec Simplicitel, plus de mauvaise surprise à la fin du mois. Le préfixe 3299 est accessible depuis toutes les lignes fixes France Telecom. Pour plus de renseignements :

[www.simplicitel.com ou sur](http://www.reunion-multimedia.com/www.simplicitel.com%20ou%20sur) 

E-mail : Cet e-mail est protégé contre les robots collecteurs de mails, votre navigateur doit accepter le Javascript pour le voir

LEGENDE

L'équipe de Simplitel avec de gauche à droite Grégoire Hugot, Renaud Charvet et Jean-Samuel Najnudel.

**[< Précédent](http://www.reunion-multimedia.com/index.php?option=com_content&task=view&id=218) [Suivant >](http://www.reunion-multimedia.com/index.php?option=com_content&task=view&id=216)**

[\[ Retour \]](javascript:history.go(-1))

**Visiteurs:** 136748

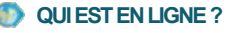

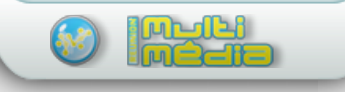

© COPYRIGHT 2008, ALL RIGHTS RESERVED

Espokureb